## **27-06-2024 Golfresidentie Dronten 18-holes (1e 9 GRD-9 holes OGD)**

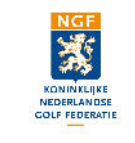

## **BAANHANDICAP TABEL HEREN**

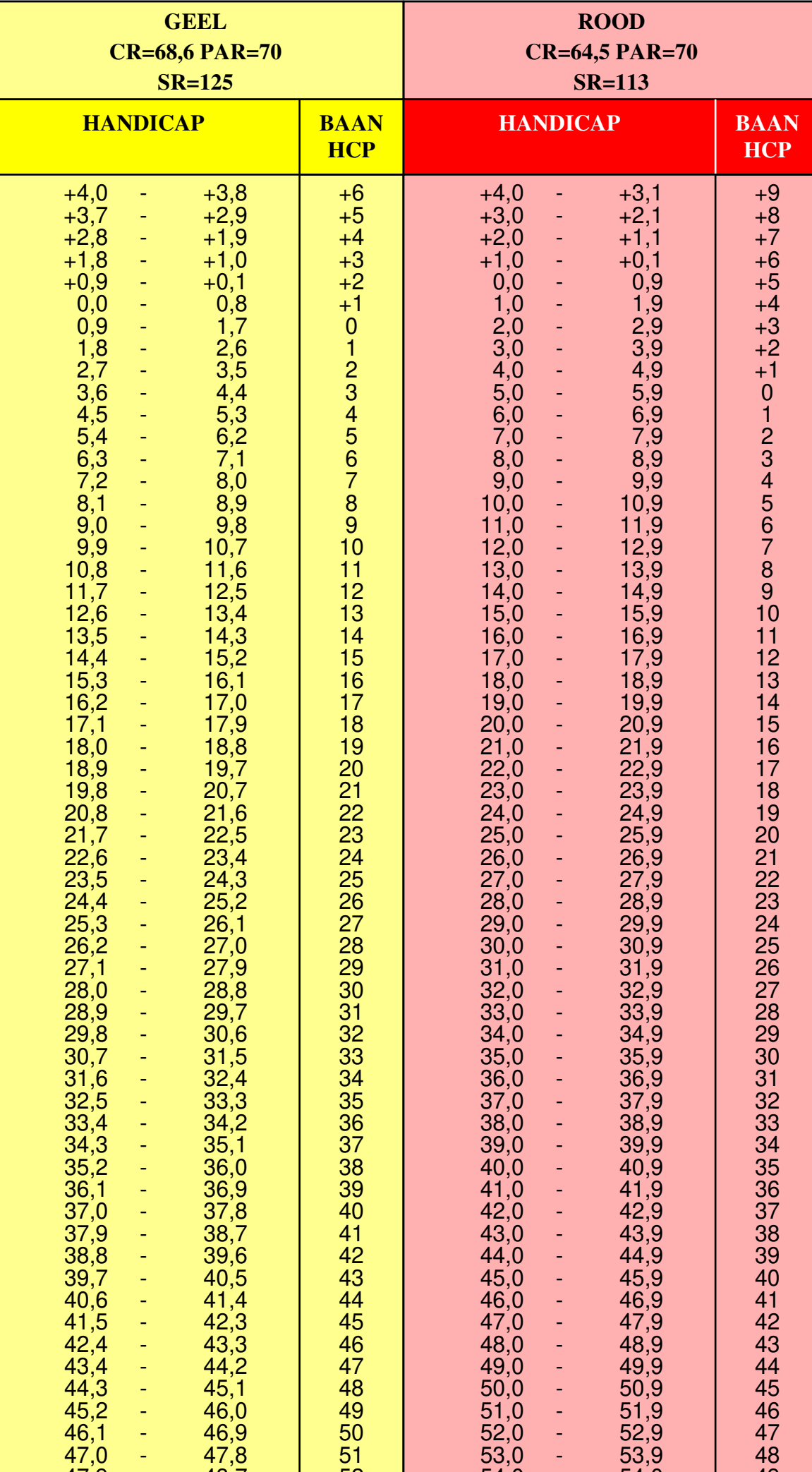

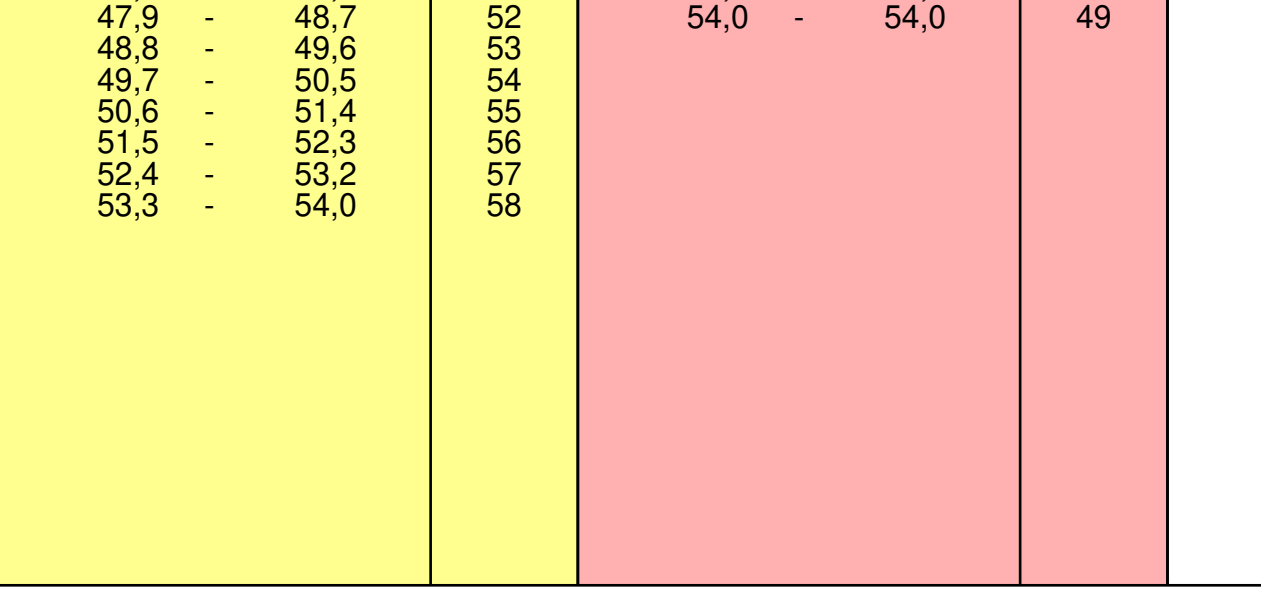

**1. Bepaal de kleur van de tee's waarvan u gaat spelen.**

**2. Zoek in de kolom van de bij 1. bepaalde kleur de range waarbinnen uw Handicap valt.**

**3. Rechts naast de bij 2. bepaalde range vindt u uw Baanhandicap.**